# **Creating and Submitting Tour Permits**

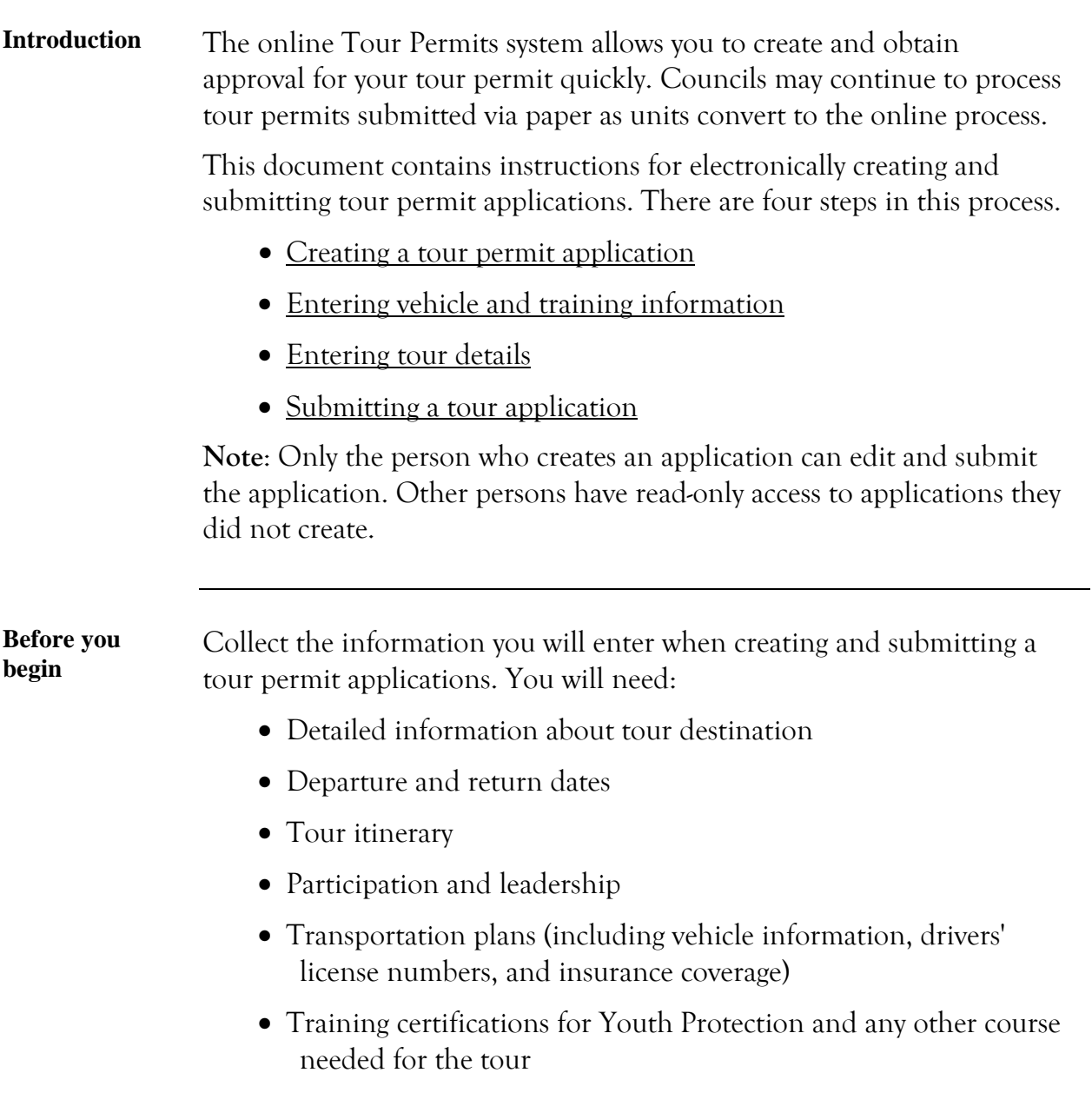

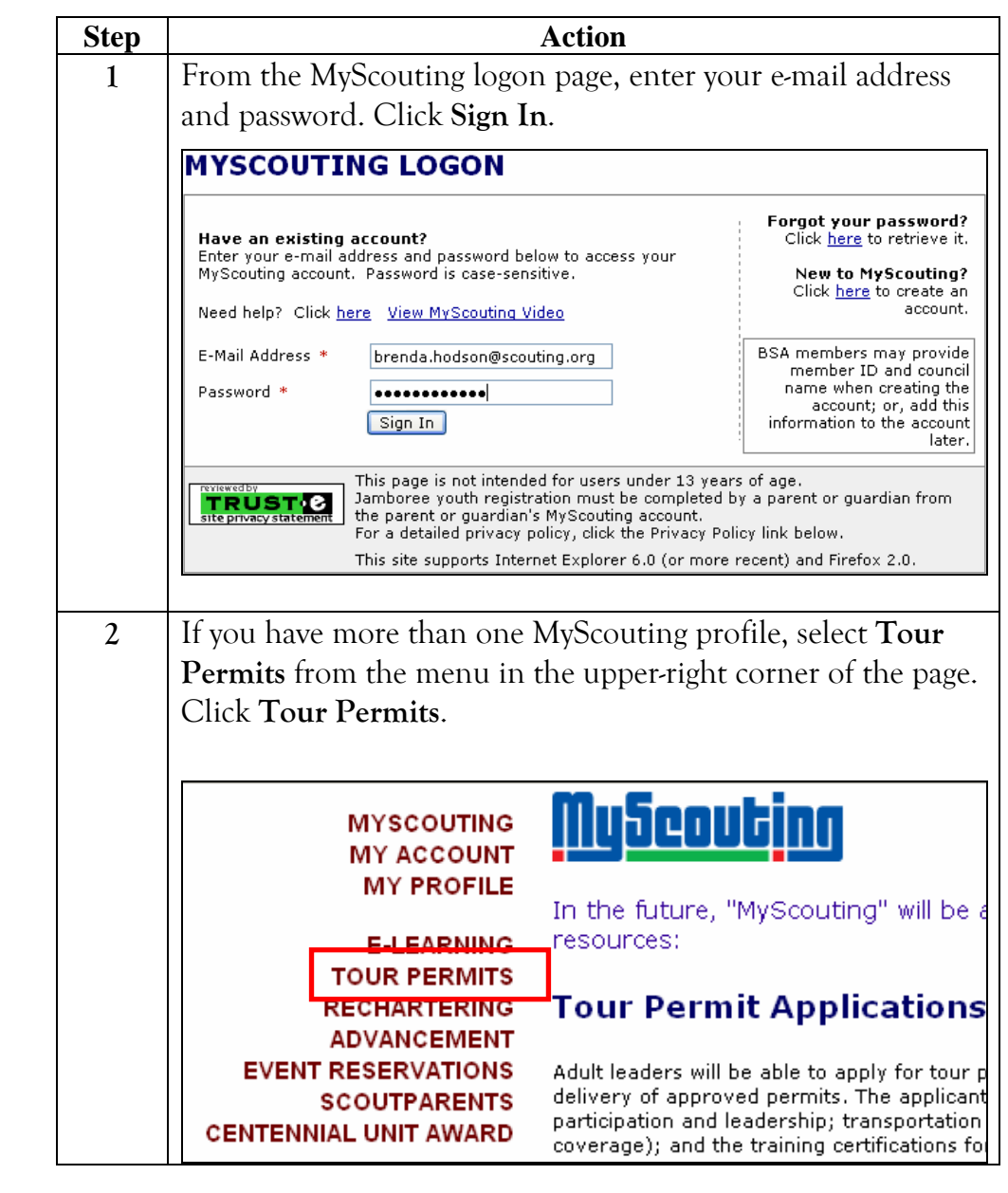

<span id="page-1-0"></span>**Creating a tour permit application**  Follow these steps to create a tour permit.

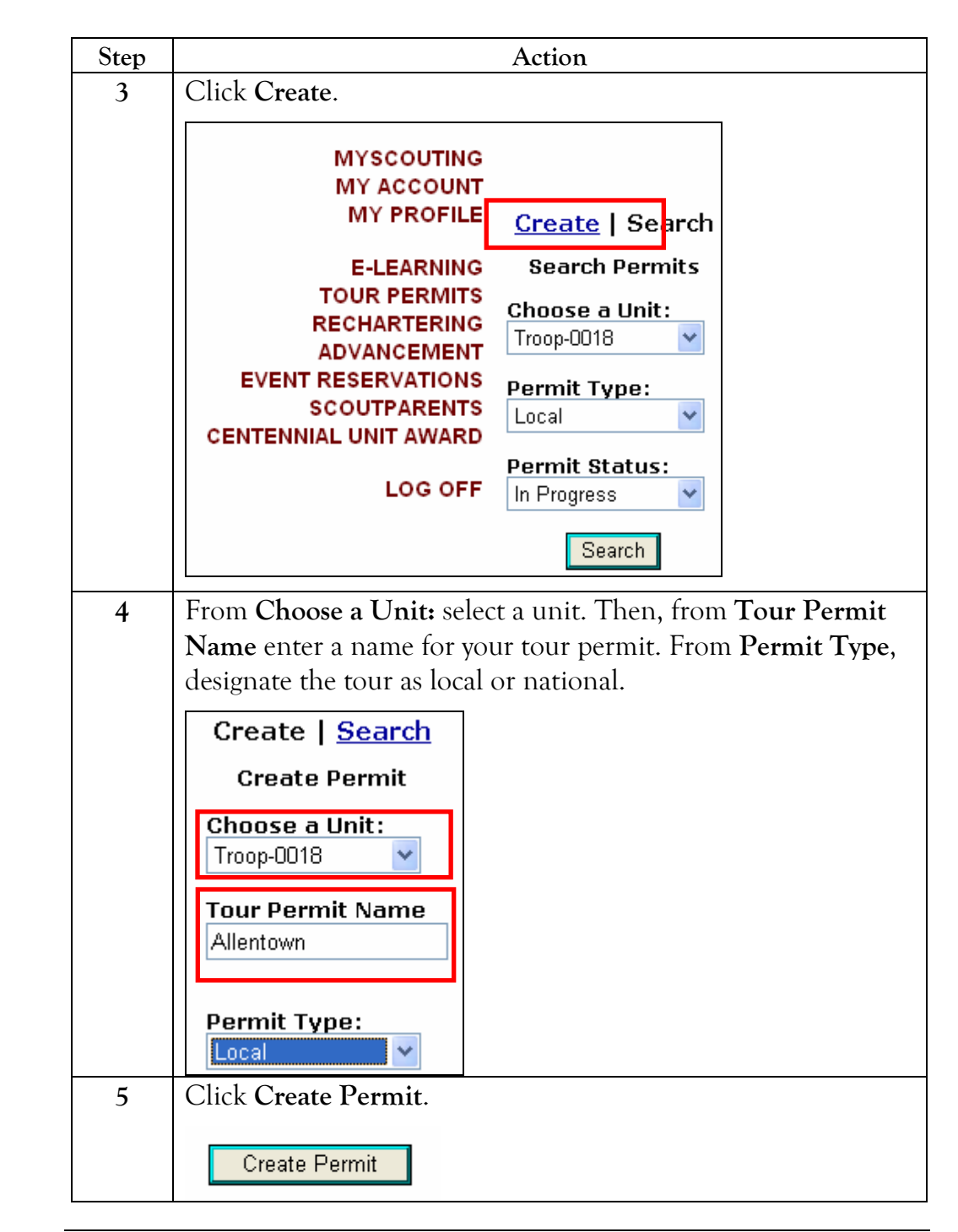

**Procedure, continued**

<span id="page-3-0"></span>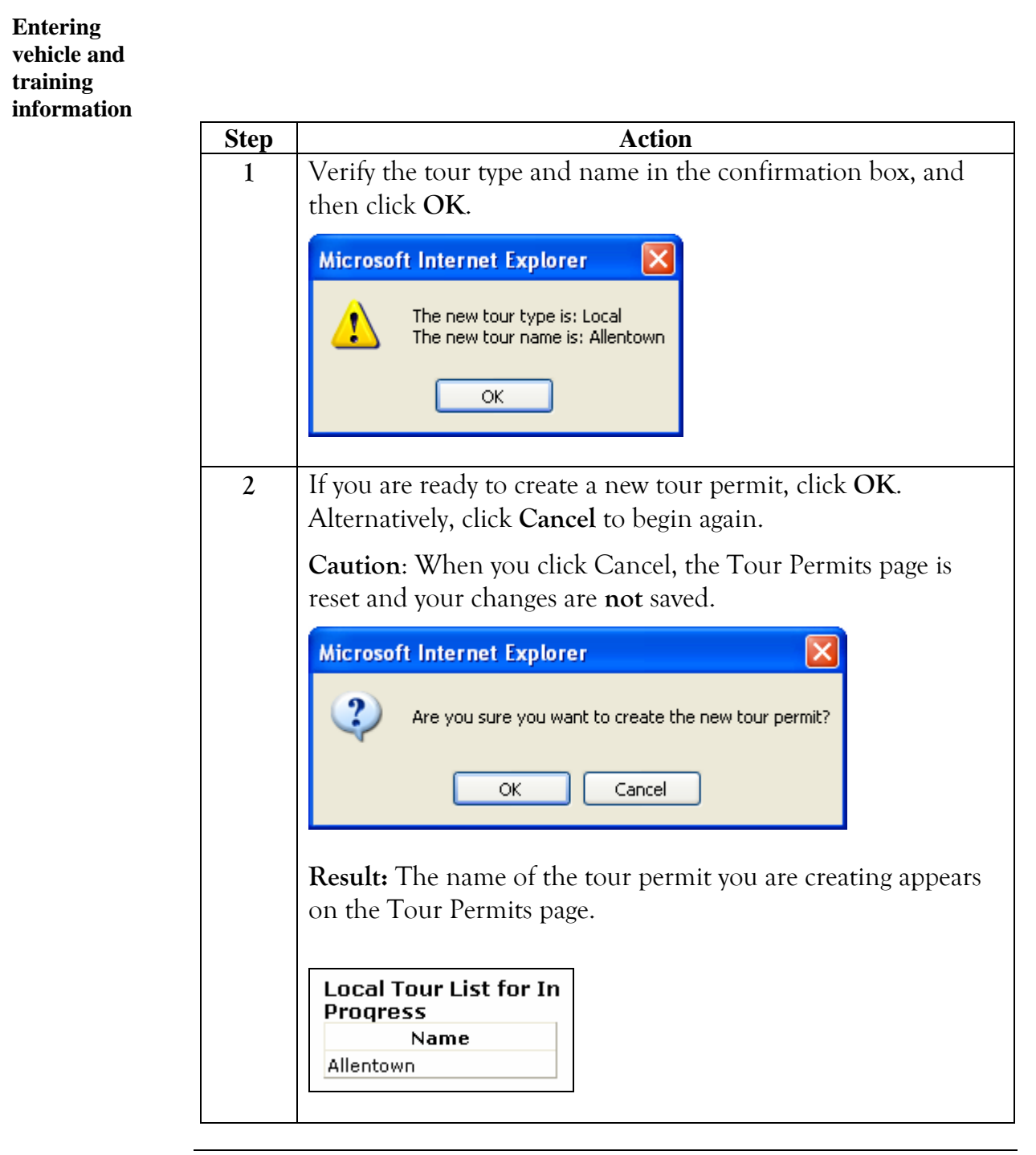

#### **Procedure, continued**

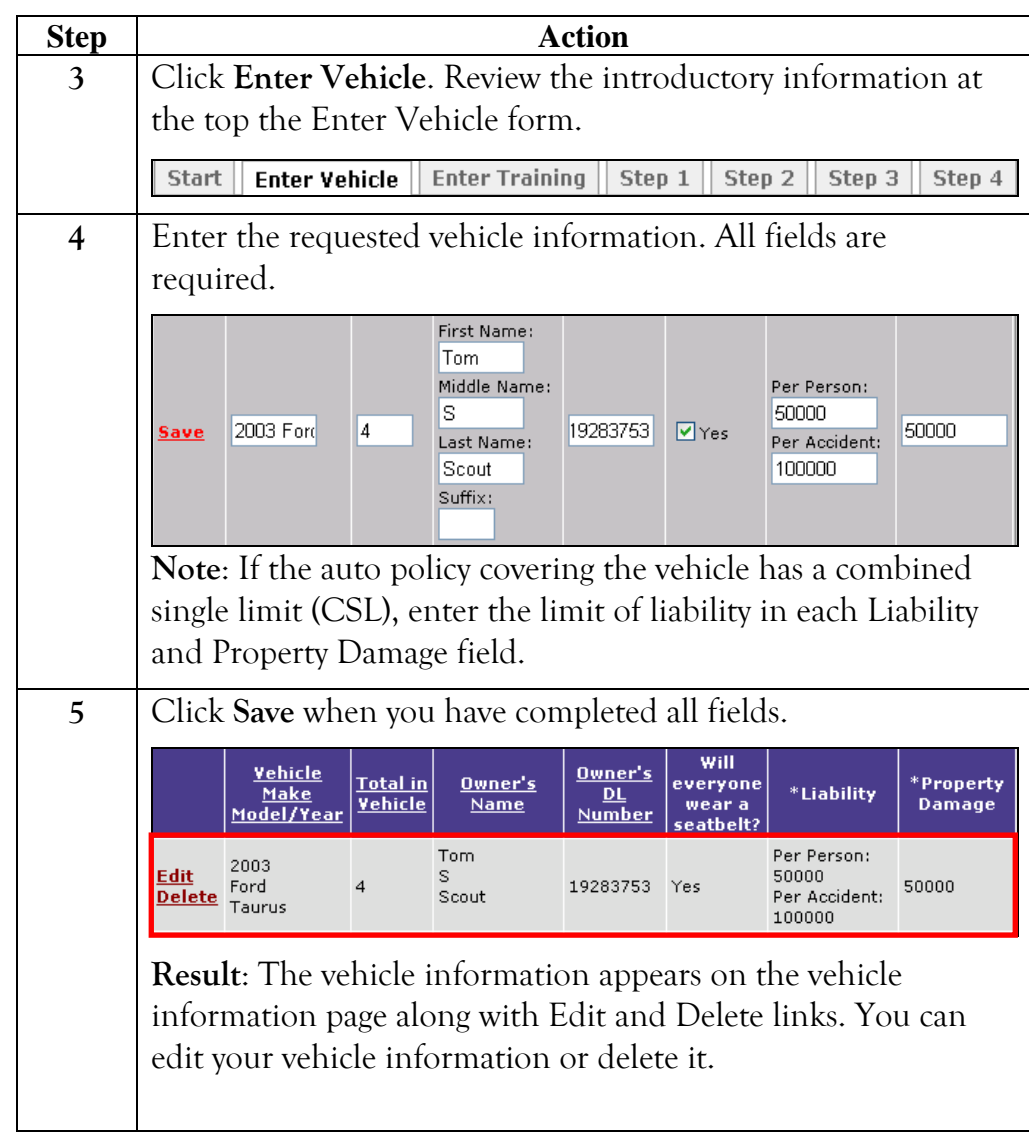

#### **Procedure, Continued**

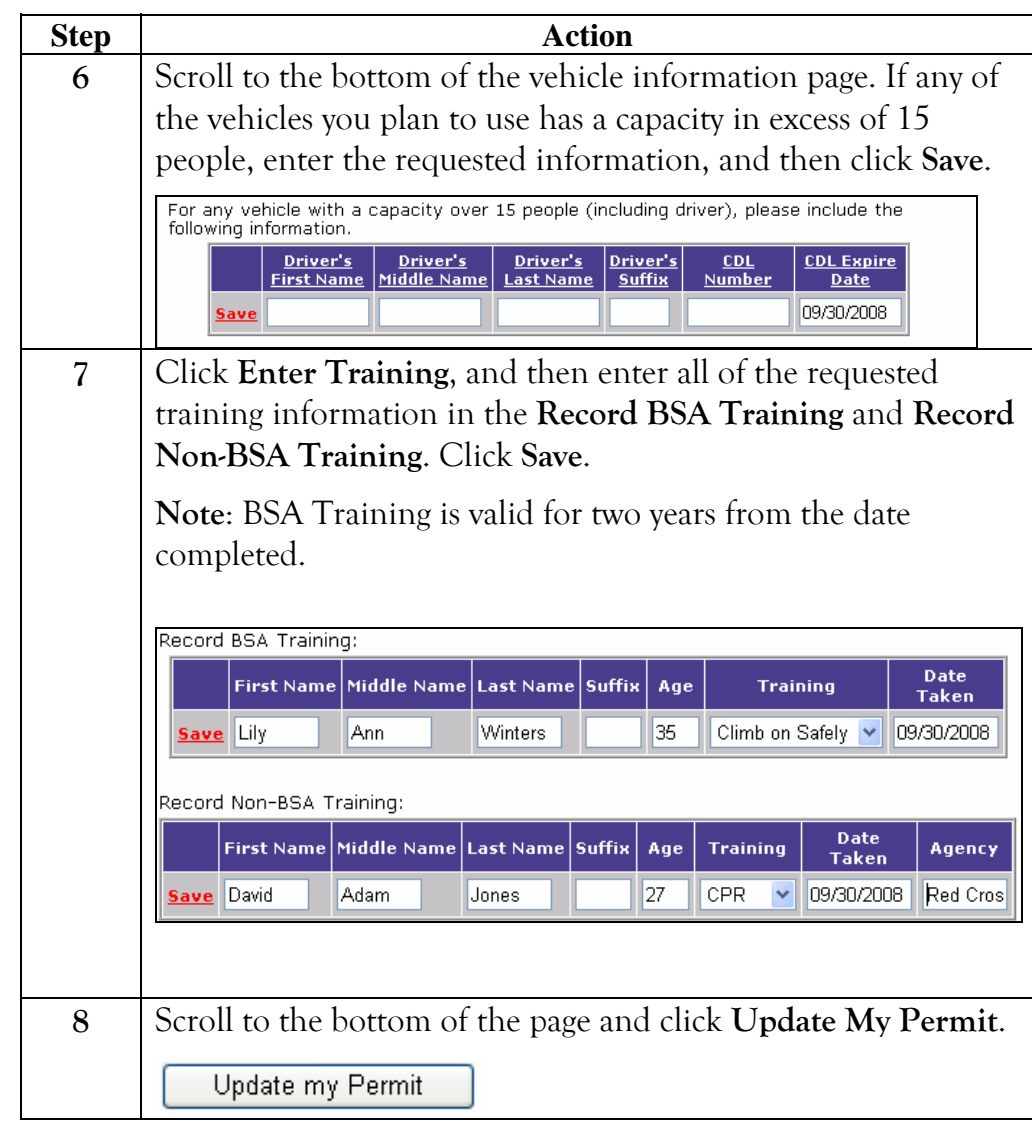

#### <span id="page-6-0"></span>**Entering tour details**

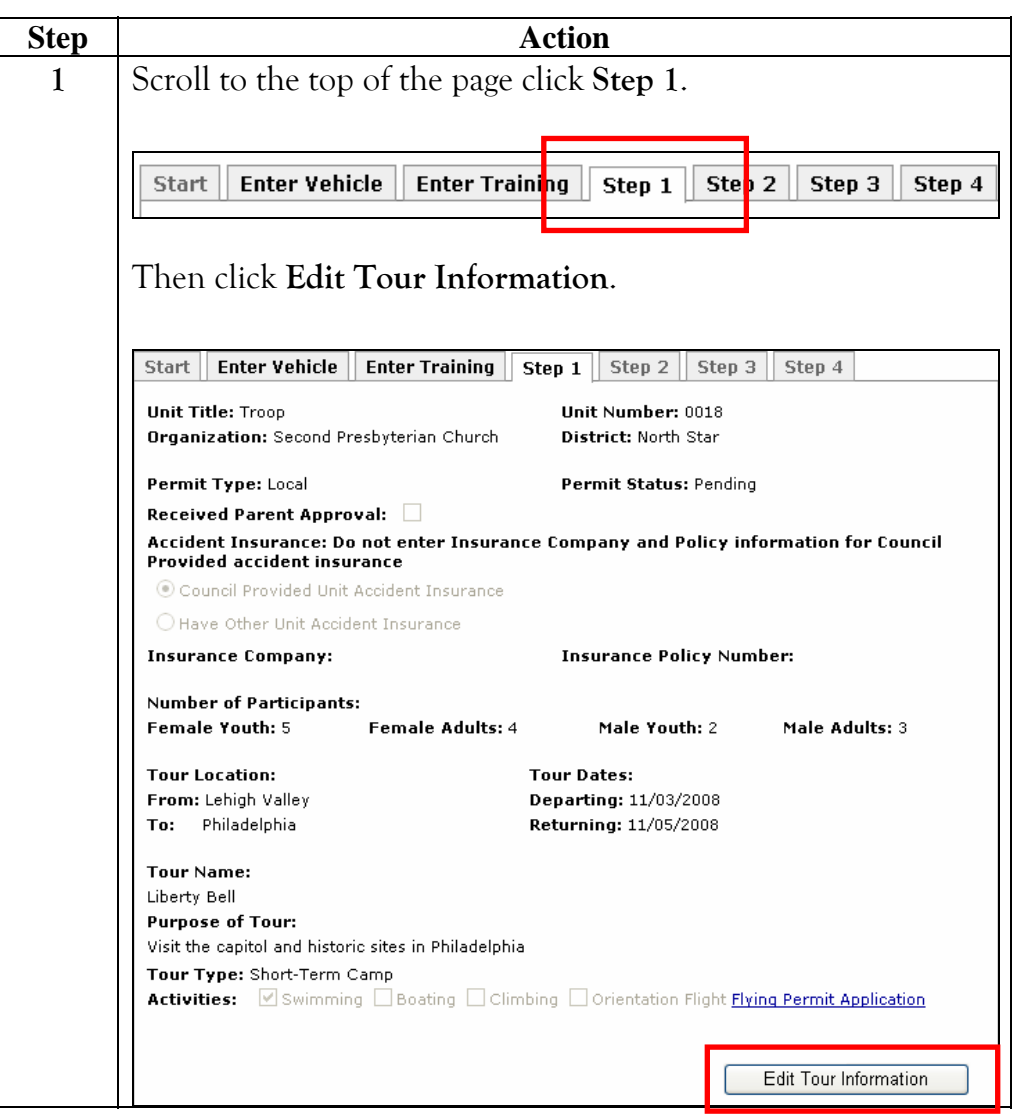

**Procedure, continued** 

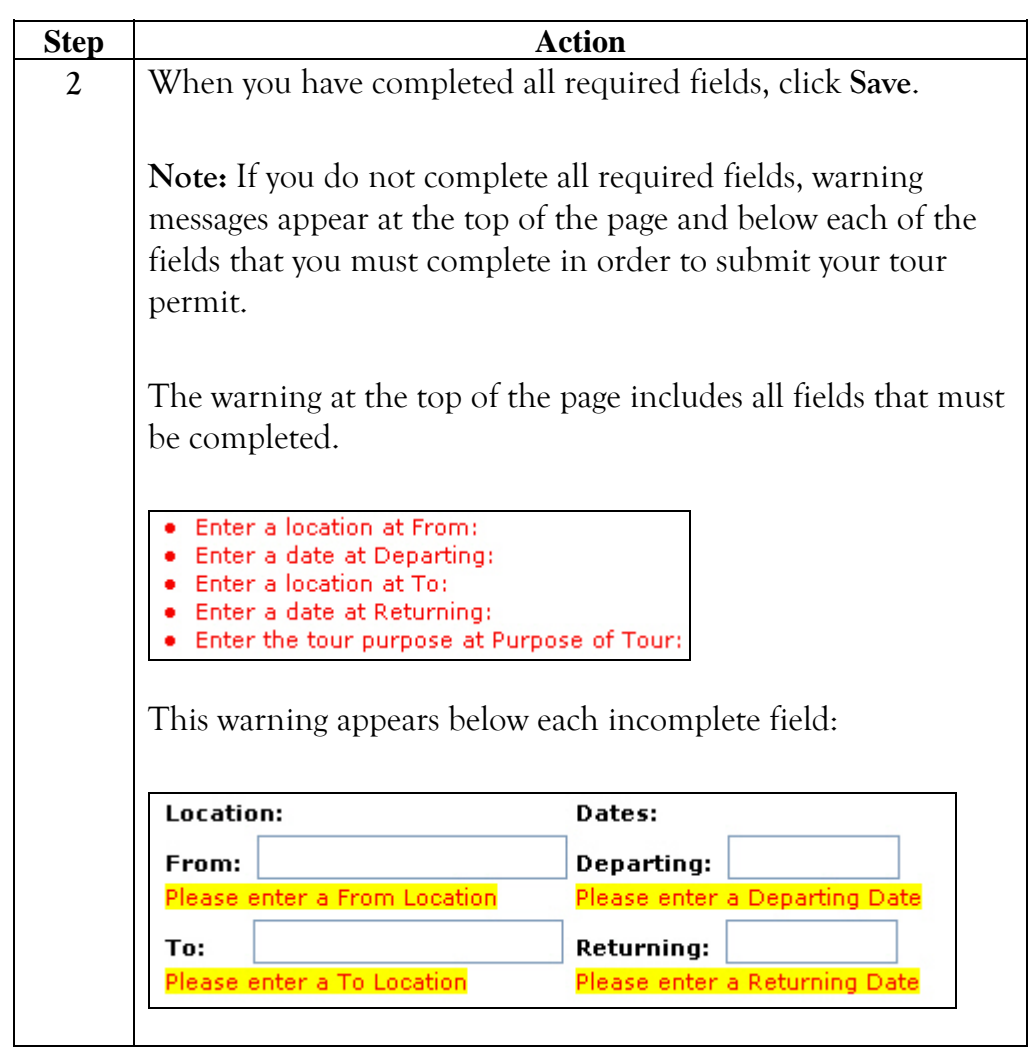

**Procedure, continued** 

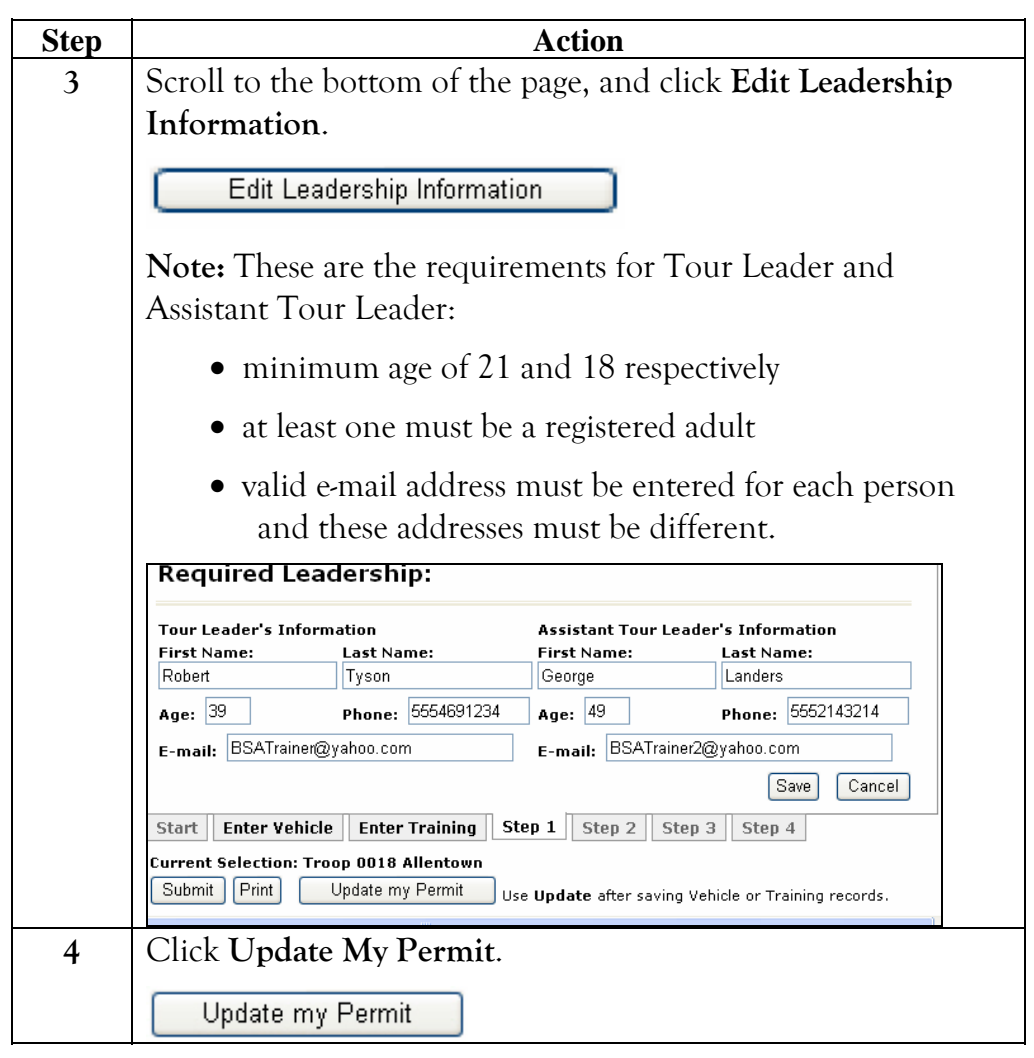

**Procedure, continued** 

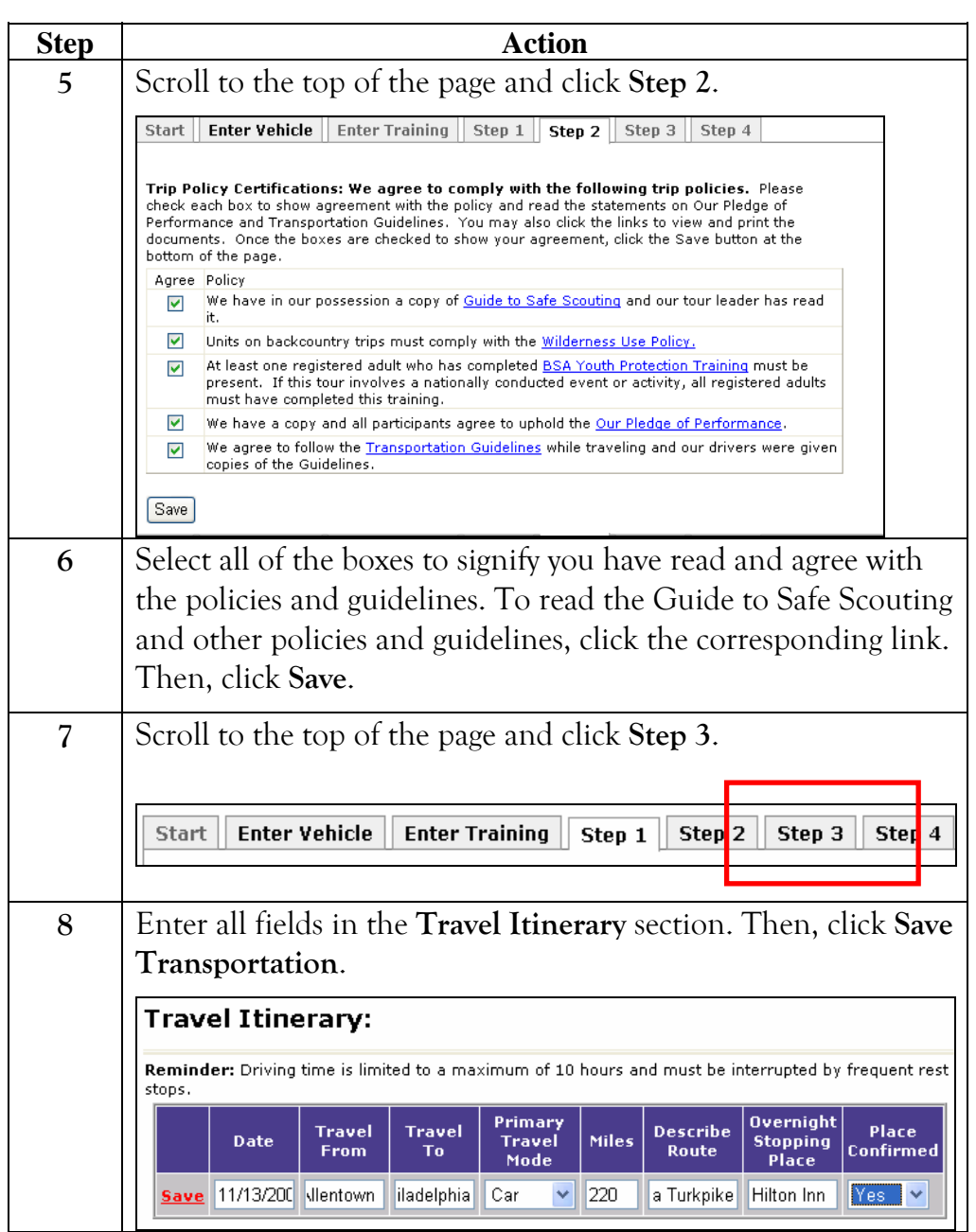

**Procedure, continued** 

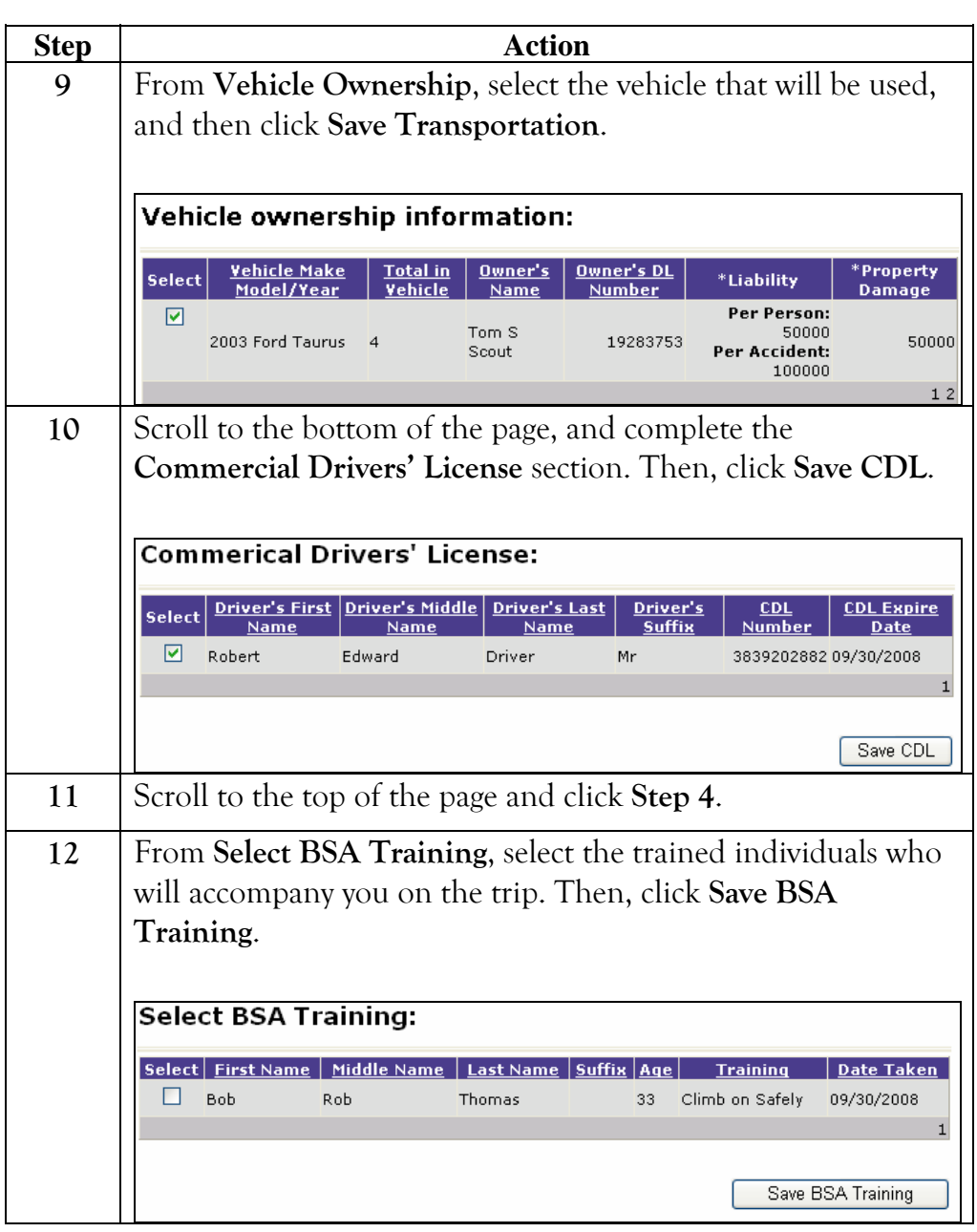

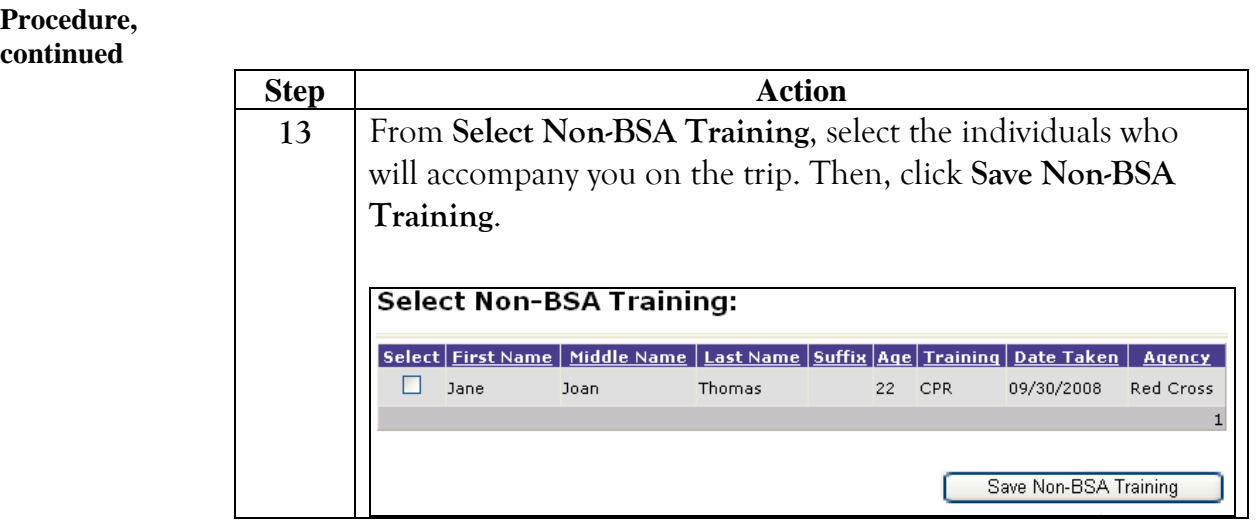

#### <span id="page-12-0"></span>**Submitting a tour application**

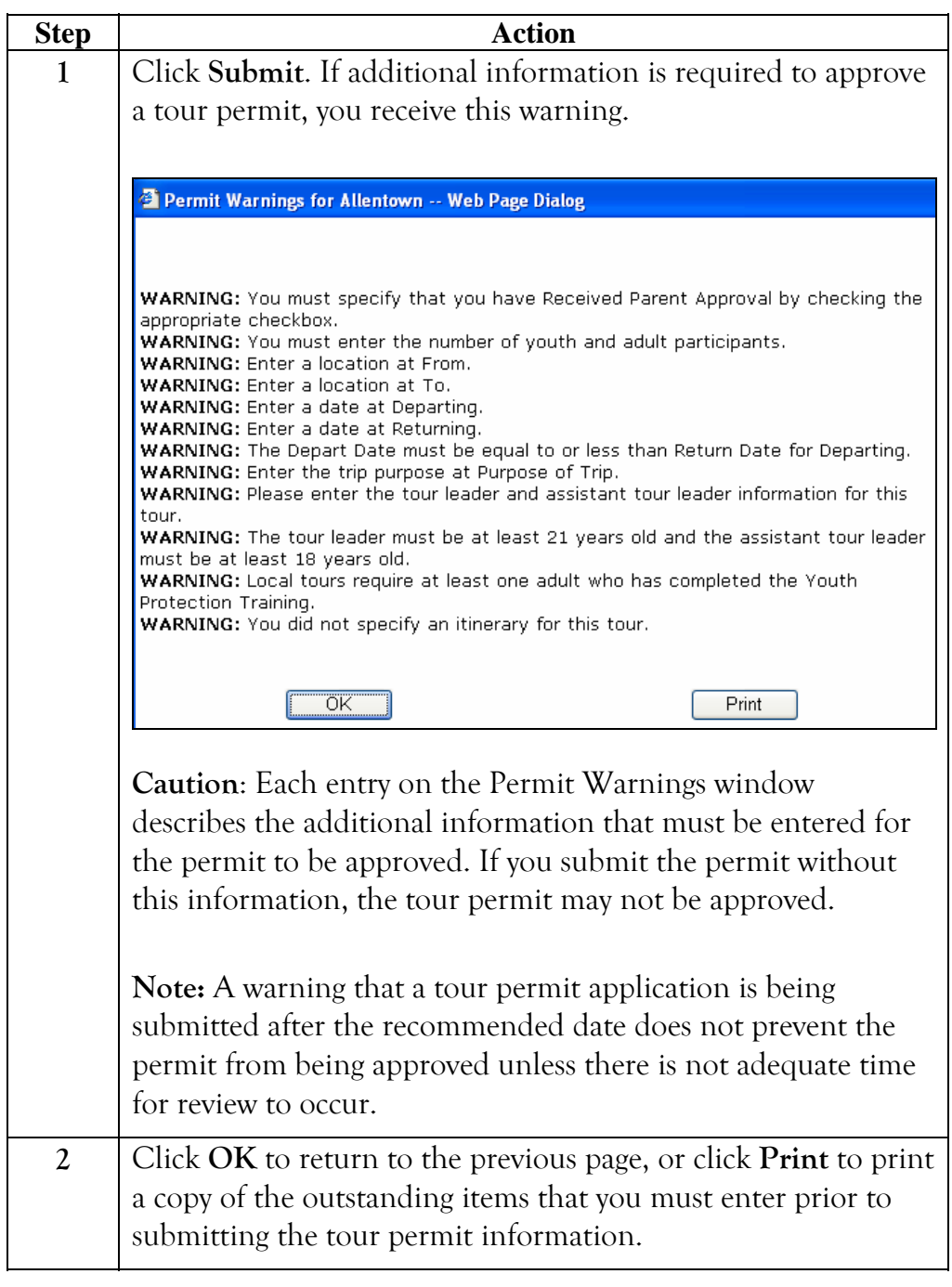

**Procedure, continued** 

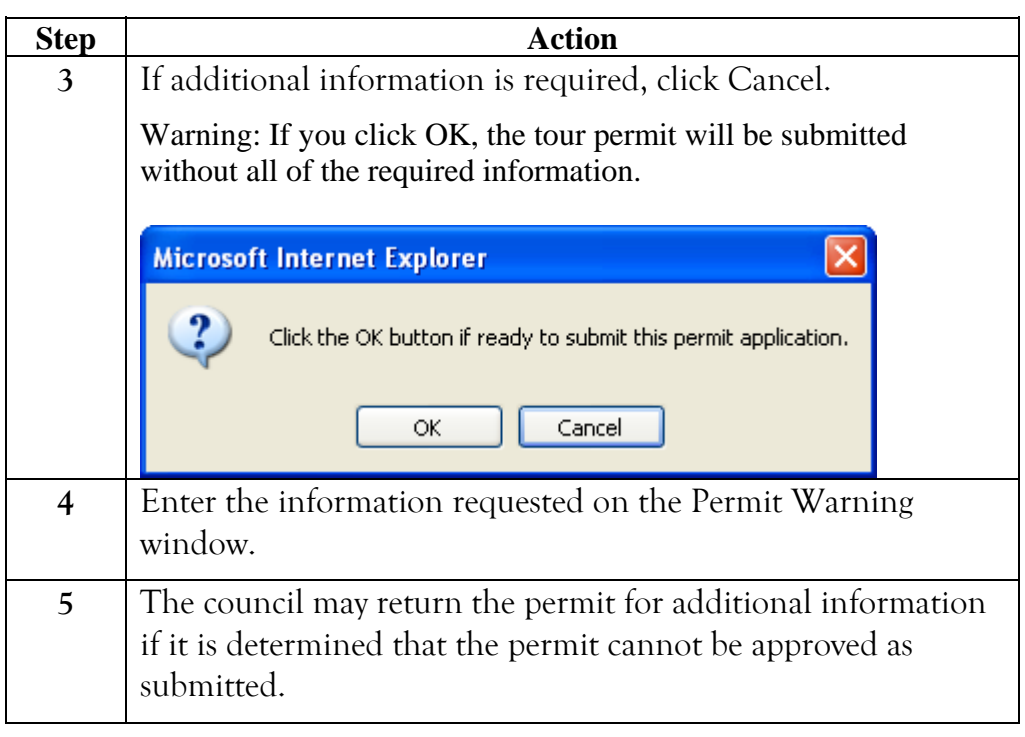